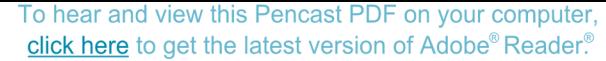

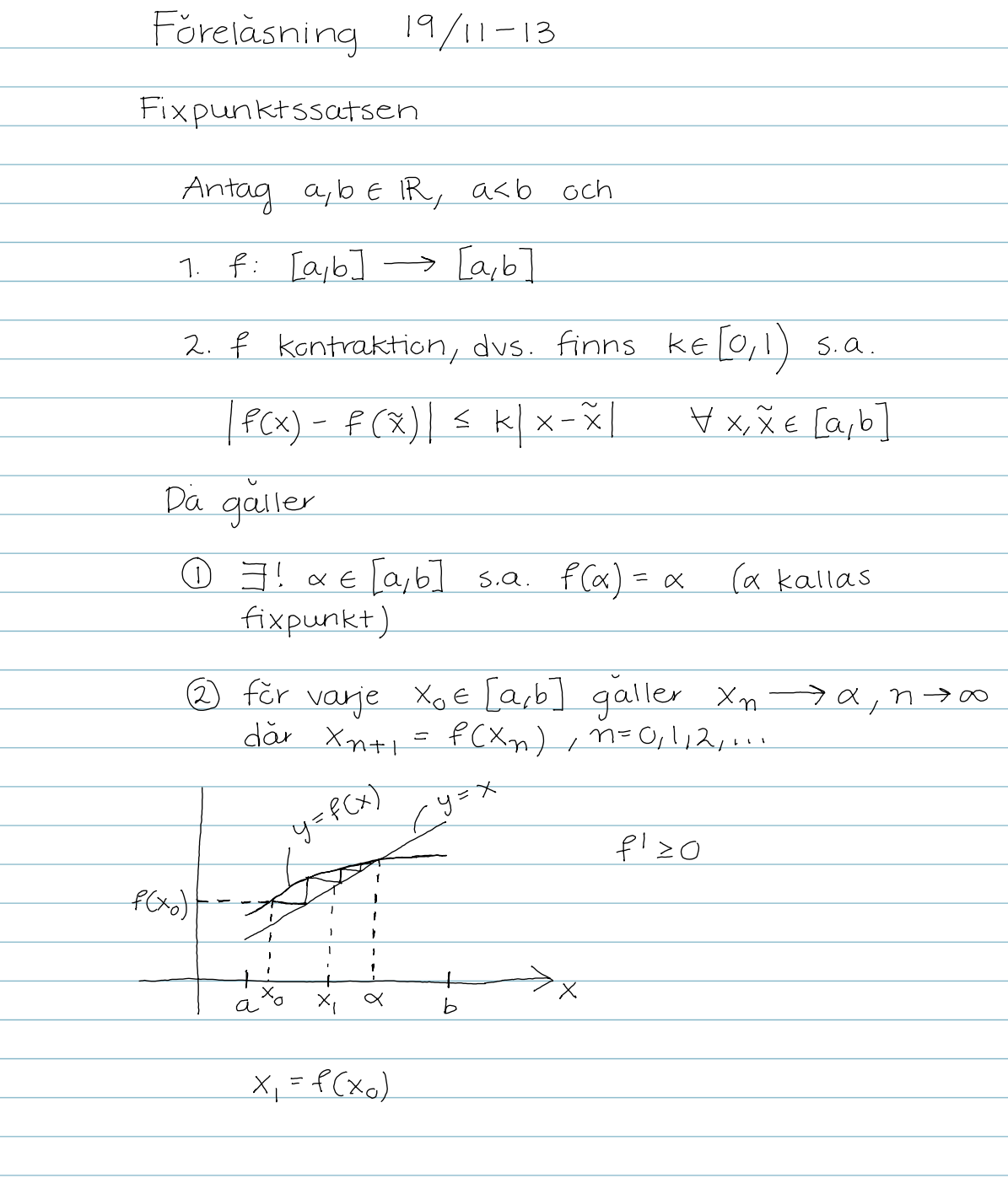

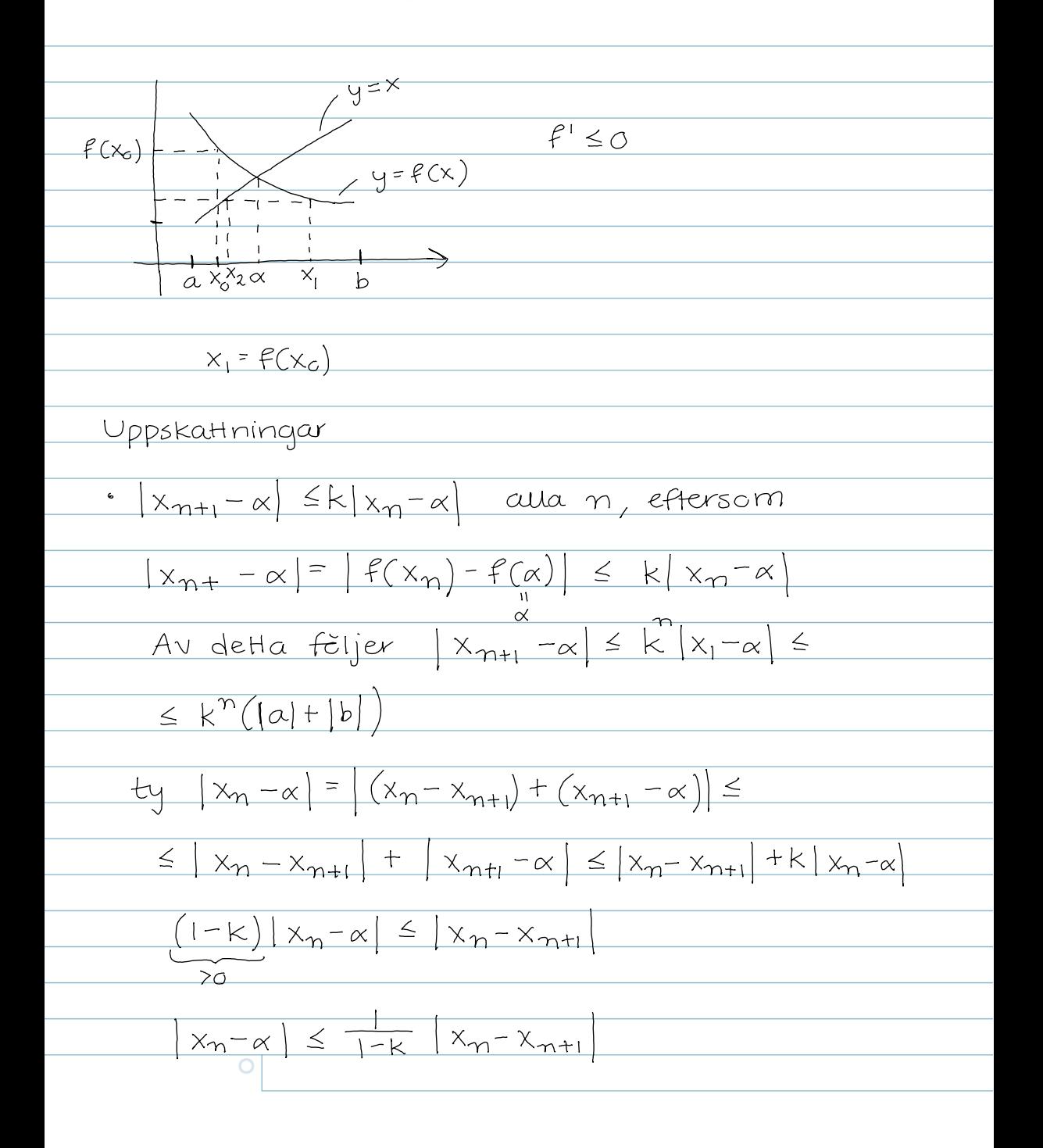

$$
|x_{n+1} - \alpha| \leq \frac{k}{1-k} |x_{n+1} - x_n|
$$
 and  
\n
$$
|x_{n+1} - \alpha| \leq k |x_n - \alpha| \leq \frac{k}{1-k} |x_n - x_{n+1}|
$$
\n
$$
Kenvergenta följder i R
$$
\n
$$
(x_n)_{n=1}^{\infty} \text{är en konvergent följ d om}
$$
\n
$$
\exists x \in R \text{ sa. } x_n \to x, n \to \infty
$$
\ndvs.  $\forall \epsilon > 0 \exists N : \forall n \geq N : |x_n - x| < \epsilon$   
\nCauchy följder i R  
\n
$$
(x_n)_{n=1}^{\infty} \text{är en Cauchyföljd om}
$$
\n
$$
|x_n - x_m| \to 0 \quad \text{dà } n, m \to \infty
$$
\ndvs.  $\forall \epsilon > 0 \exists N \forall n, m \geq N : |x_n - x_m| < \epsilon$   
\nDet gätler  
\n•  $(x_n)_{n=1}^{\infty} \text{ konvergent } \Rightarrow (x_n)_{n=1}^{\infty} \text{Cauchy följd}$   
\n
$$
\text{ty fixera } \epsilon > 0
$$

ty fixera 670  
\n
$$
(x_n)_{n=1}^{\infty}
$$
 korwegent  $\Rightarrow$  JN och xER sa.  
\n $|x_n-x| < \frac{\epsilon}{2}$  and  $n \ge N$   
\n $|x_n-x| < |(x_n-x) + (x-x_m)| \le$   
\n $\le |x_n-x| + |x_m-x| < \epsilon$   
\n $\le \frac{\epsilon}{2} < \frac{\epsilon}{2}$   
\nAutsa  
\n $(x_n)_{n=1}^{\infty}$  Cauchy fëijd  
\n•  $(x_n)_{n=1}^{\infty}$  Cauchy fëijd  
\n•  $(x_n)_{n=1}^{\infty}$  Cauchy fëijd  
\n•  $(x_n)_{n=1}^{\infty}$  Cauchy fëijd  $\Rightarrow \exists$  MeIR s.a.  $|x_n| \le M$   
\nty fixera 6= |  $(x_n)_{n=1}^{\infty}$  Cauchy fëijd  $\exists N$   
\n5.a.  $|x_n-x_m| < |x_n| \le \frac{\pi}{2}$  and  $\Rightarrow$   
\n $|x_n-x_n| < |x_n| \le \frac{\pi}{2}$   
\n $\Rightarrow$ 

eftersom  $|x_n| = |x_n - x_n + x_n| \le |x_n - x_n| + |x_n|$ Vi far  $|x_n|$   $\leq$  max  $(|x_1|, |x_2|, \ldots, |x_{N-1}|, |x_N|+1)$   $\lt \infty$  $\in \mathbb{R}$ ·  $(x_n)_{n=1}^{\infty}$  godtycklig foljd i IR  $\Rightarrow$  finns en monoton delfoljd  $(x_{n_k})^{\infty}$  $f\tilde{c}l_1d: x_1, x_2, \ldots, x_n, \ldots$ deifolid: X1, X2, 4., Xn, 11. 1. stryker vissa (dock fortfarandcandlig feljd)  $x_{n_1}$ ,  $x_{n_2}$ ,  $y_{n_k}$ ,  $y_{n_k}$  $m_k$ < $n_{k+1}$  alla k avtaqande foljd  $(x_n)_{n=1}^{\infty}$   $x_n \ge x_{n+1}$   $\forall n$ vaxande foljd  $(x_n)_{n=1}^{\infty}$   $x_n \le x_{n+1}$   $\forall_n$ 

monoton foljd (xn) n=1 ar en foljd som ar FRASSOARAS ty: infor begreppet vandpunkt nedat  $X_1, X_2, \ldots, X_{n+1}$ Vi sager att x<sub>n</sub> är en vandpunkt nedat om  $x_k \leq x_n$  alla  $k \geq n$  $X_3$  $X_{1}$  $x_{n}$  $x_{k}$  $2, 3$ Tva fall: Fall 1: Finns oandligt manga andpunkter nedat, kalla den  $x_{n_1}, x_{n_2}, x_{n_3}, \ldots, x_{n_k}, \ldots$  $\overline{O}$ 

Det galler  $X_{n_1} \geq X_{n_2} \geq X_{n_3} \geq \ldots \geq X_{n_k} \geq \ldots$ Vi har avtagande delfõljd  $(x_{n_k})_{k=1}^{\infty}$  av  $\frac{1}{(x_n)_{n=1}}$ Fall 2: Finns inga vandpunkter nedat eller högst andligt manga vändpunkter nedat <u>Valj x<sub>n,</sub> sadant att ava vandpunkter</u> nedat uppfyller K < M,  $\frac{1}{\sqrt{a}}\int x_{n}^{\prime}$  sadant att  $x_{n} \leq x_{n}$  $\frac{1}{\sqrt{\alpha}}\int_{\gamma_{1}} x_{\gamma_{2}}$  sadant at  $x_{\gamma_{2}} \leq x_{\gamma_{3}}$ Fortsatt induktivt Vi far en vaxande delfoljd  $(x_{n_k})_{k=1}^{\infty}$  $av(x_n)_{n=1}^{\infty}$ (existensen av X<sub>n Klar</sub> då Xn ej<br>*a*v vändpunkt nedåt)

÷ ÷, l,

ł

 $\overline{a}$ 

After fill fixpunktssatsen

\n"Nytt bevis" (egentigen vaniant av det gamla)

\nFixera x<sub>0</sub> e [a,b]

\nBilda x<sub>n+1</sub> = f(x<sub>n</sub>)  m = 0;1,2,...

\n
$$
[x_{n+1} - x_n] = [f(x_n) - f(x_{n-1})] \le k |x_n - x_{n-1}| \le k^2 |x_{n-1} - x_{n-2}| \le k^2 |x_{n-1} - x_{n-2}| \le k^2 |x_{n-1} - x_{n-2}| \le k^2 |x_n - x_{n-1}| \le k^2 |x_n - x_{n-1}| \le k^2 |x_n - x_{n-1}|
$$

\nPästående: 
$$
(x_n)_{n=1}^{\infty}
$$
 bildar en Cauchyfēijd

\nty

\n
$$
|x_n - x_m| = \{n > m\} =
$$

\n
$$
= [(x_n - x_{n-1}) + (x_{n-1} - y_n) - x_{m+1}] + (x_{m+1} - x_m) \le k^2 |x_n - x_{n-1}| + |x_{n-1} - x_{n-2}| + \ldots + |x_{m+1} - x_m| \le k^2 |x_n - x_0|
$$

\n
$$
\le (k^{n-1} + k^{n-2} + \ldots + k^m) |x_1 - x_0| = k^m |x_1 - x_0| \quad (k^{n-1} - m + k^{n-2} - m + \ldots + 1) \Rightarrow k^{n-1} = k^m |x_1 - x_0| \quad (k^{n-1} - m + k^{n-2} - m + \ldots + 1) \Rightarrow k^{n-1} = k^m |x_1 - x_0| \quad (k^{n-1} - m + k^{n-2} - m + \ldots + 1) \Rightarrow k^{n-1} = k^m |x_1 - x_0| \quad (k^{n-1} - m + k^{n-2} - m + \ldots + 1) \Rightarrow k^{n-1} = k^m |x_1 - x_0| \quad (k^{n-1} - m + k^{n-2} - m + \ldots + 1) \Rightarrow k^{n-1} = k^m |x_1 - x_0| \quad (k^{n-1} - m + k^{n-2} - m + \ldots + 1) \
$$

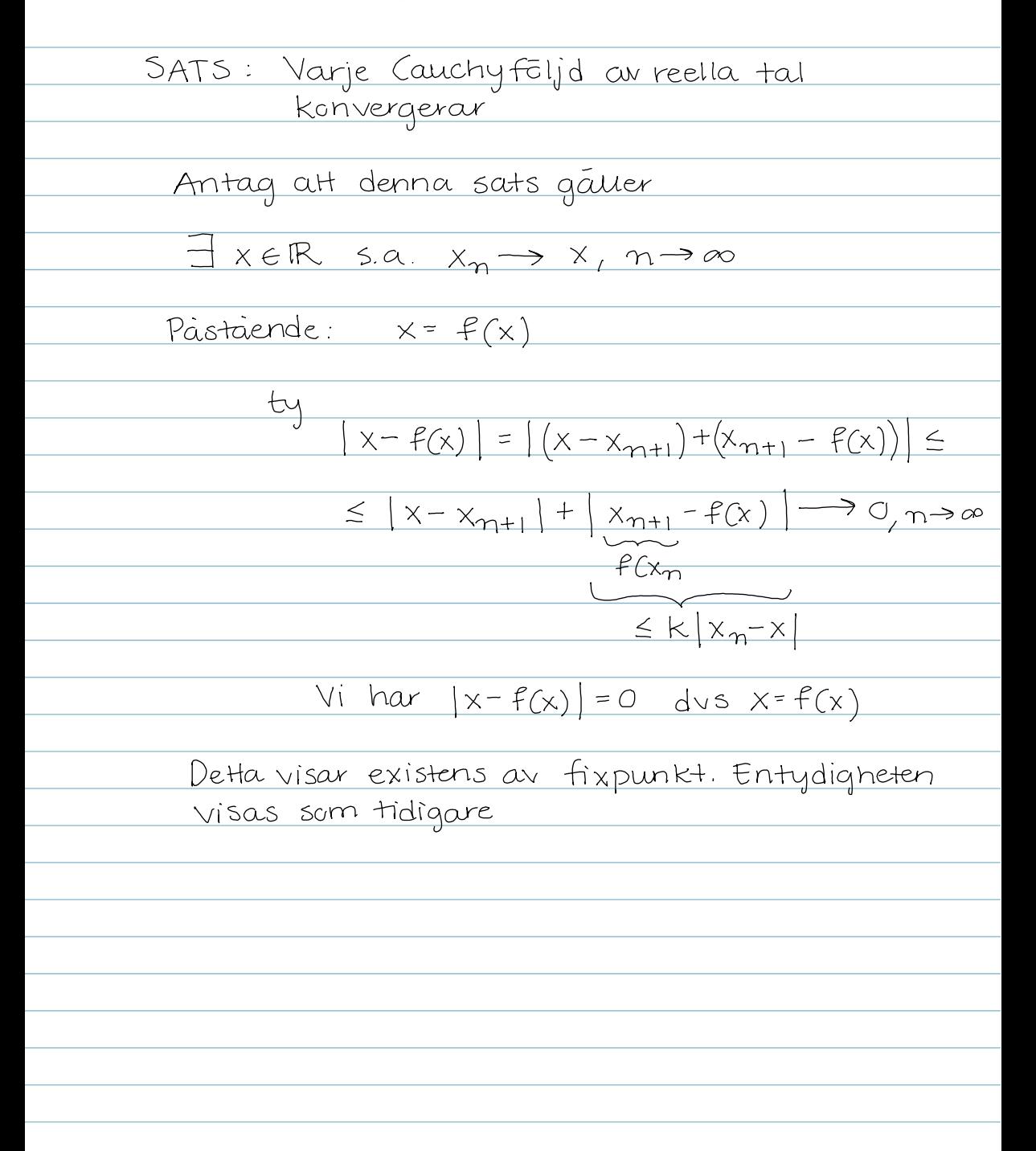